DOI https://doi.org/10.30525/978-9934-26-361-3-159

# **THE USE OF MAPLE CMS IN THE COURSE OF STUDYING THE DISCIPLINE "HIGHER AND DISCRETE MATHEMATICS" BY STUDENTS OF ECONOMIC SPECIALTIES**

# **ВИКОРИСТАННЯ СКМ MAPLE ПРИ ВИВЧЕННІ ДИСЦИПЛІНИ «ВИЩА ТА ДИСКРЕТНА МАТЕМАТИКА» СТУДЕНТАМИ ЕКОНОМІЧНИХ СПЕЦІАЛЬНОСТЕЙ**

**Kaidan N.V.**

**Кайдан Н.В.**

*PhD, Associate Professor, LLC "Technical university "Metinvest polytechnic", Zaporizhzhia, Ukraine*

*к.ф.-м.н., доцент, ТОВ «Технічний університет «Метінвест політехніка», м. Запоріжжя, Україна*

The professional level of a modern management economist significantly depends on the level of mathematical skills and the ability to use them in the analysis of complex economic processes and decision-making. Modern economics has absorbed a large number of mathematical disciplines. Today, a mathematical model is coming to the forefront as a tool for researching and forecasting economic phenomena. The use of mathematical modeling in economics and management allows us to deepen quantitative economic analysis and expand the scope of economic information.

Graph theory is studied as a part of the "Higher and Discrete Mathematics" course for students of economic specialties. Graphs are unique mathematical objects that can be used to solve mathematical, economic, and logical problems, simplify and model physical and chemical processes and phenomena, and make diagrams and charts. For example, we will discuss the introduction of the Dijkstra algorithm to future economists. This algorithm allows you to find the shortest path from one vertex of a graph to all other vertices. In practice, this algorithm can help to determine the shortest path between any two points under given conditions. The underlying principle determines the choice of the locally best option at each step.

We are going to demonstrate the use of Dijkstra's algorithm for the standard problem of finding a minimum path:

A network of highways connecting the cities of a region is given. The objective is to find the shortest distance from the regional center to each city in the region, if you can only move along the roads.

To solve such problems, calculations can be quite complex, and students can use Maple to check their calculations. The graphical methods of Maple allow you to build a graph diagram, which simplifies the process of visualizing the process.

```
restart:
with(GraphTheory):
C := Graph(\{[1, 2], 11], \{[1, 4], 12\}, \{[1, 5], 20\}, \{[2, 3], 15\}, \{[2, 5], 16\}, \{[3, 6], 20\}, \{[4, 5], 13\}, \{[5, 6], 14\}\})DrawGraph(C):
```
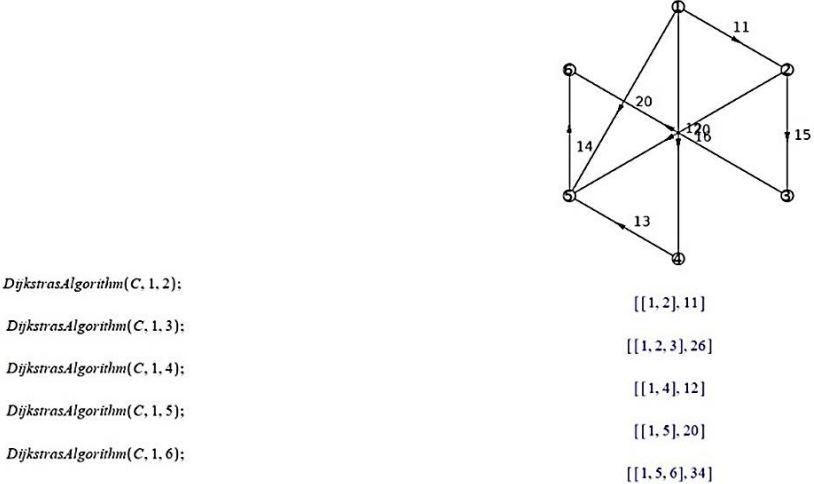

### **Fig. 1. An example of finding the minimal path using Maple SCM**

This way, we show students the capabilities of Maple SCM, which combines several advantages for use: a powerful programming language, a program and document editor, the ability to use a dialog mode, a powerful help system with many examples, a numerical and symbolic processor, a core of algorithms and rules for converting mathematical expressions, a diagnostic system, libraries of built-in and additional functions, third-party function packages, and support for other programming languages. With Maple SCM, you can perform numerical calculations, symbolic conversions, and graphically display the results.

### **Bibliography**

1. Velychko, V.Y., Fedorenko, E.G., Soloviev, V.N. and Dolins'ka, L.V., Creation of open educational resources during educational

practice by means of cloud technologies. Ceur workshop proceedings, 2022, Vol. 3085, pp. 278–289. https://ceur-ws.org/Vol-3085/paper34.pdf (Accessed 06 Oct 2023)

2. Румянцев А.О., Гетьман І.А., Держевецька М.А. Використання систем комп'ютерної алгебри для розв'язування економічних задач. *Ефективна економіка*. 2018. № 2. URL: http://www.economy.nayka.com.ua/?op=1&z=6923 (дата звернення: 06.10.2023).

DOI https://doi.org/10.30525/978-9934-26-361-3-160

## **QUALITATIVE ANALYSIS OF THE SOLUTION OF ONE PHYSICAL MODEL SWITCHING IN EXCEL**

## **ЯКІСНИЙ АНАЛІЗ ВИРІШЕННЯ ОДНІЄЇ ФІЗИЧНОЇ МОДЕЛІ КОЛИВАНЬ В ЕКСЕЛЬ**

#### **Kolesnykov S.O.**

*PhD, Associate Professor, LLC "Technical university "Metinvest polytechnic", Zaporizhzhia, Ukraine*

#### **Pogosyan A.V.**

*student (group 184U-22-1), LLC "Technical university "Metinvest polytechnic", Zaporizhzhia, Ukraine*

#### **Колесников С.О.**

*к.ф.-м.н., доцент, ТОВ «Технічний університет «Метінвест політехніка», м. Запоріжжя, Україна*

### **Погосян А.В.**

*студент гр. 184П-22-1, ТОВ «Технічний університет «Метінвест політехніка», м. Запоріжжя, Україна*

Сучасні соціально-економічні умови розвитку вищої школи в Україні та світі вимагають підвищення рівня доступності студентів до навчальних матеріалів при навчанні. І особливо перспективним напрямом цієї роботи є розвиток у студентів технічних спеціальностей умінь математичного моделювання та використання інформаційнокомунікаційних технологій (ІКТ) для вирішення професійних завдань. Одним із шляхів реалізації цього напряму є професійна орієнтація фізико-математичних дисциплін і використання ІКТ для наочності та доступності матеріалу при дистанційному та змішаному типах навчання.